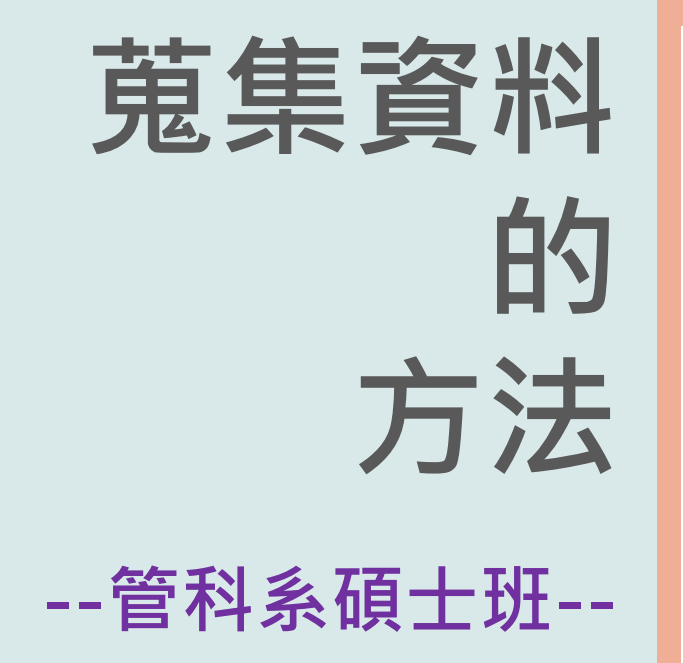

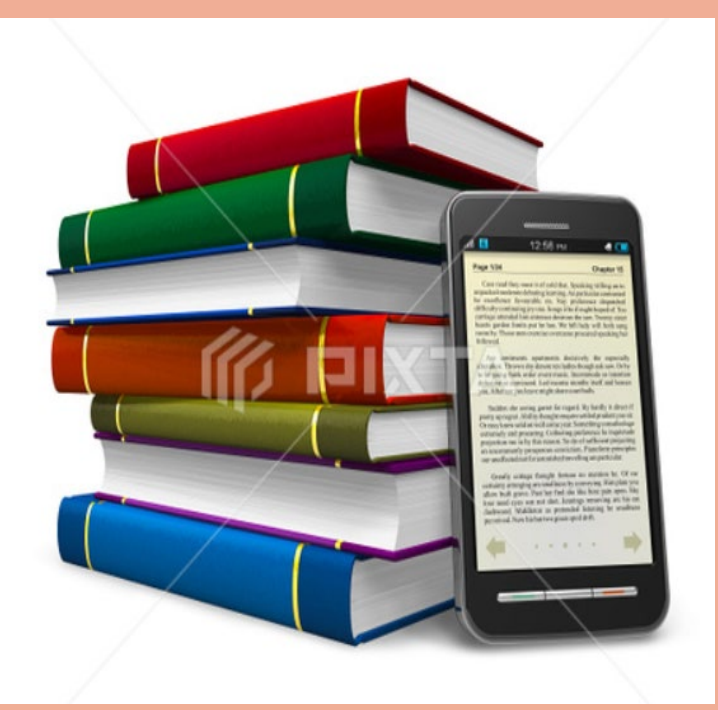

提升您論文寫作的效能  $\mathbb{R}$  . The contract of  $\mathbb{R}$  . The contract  $\mathbb{R}$ #2652 / 089079@o365.tku.edu.tw

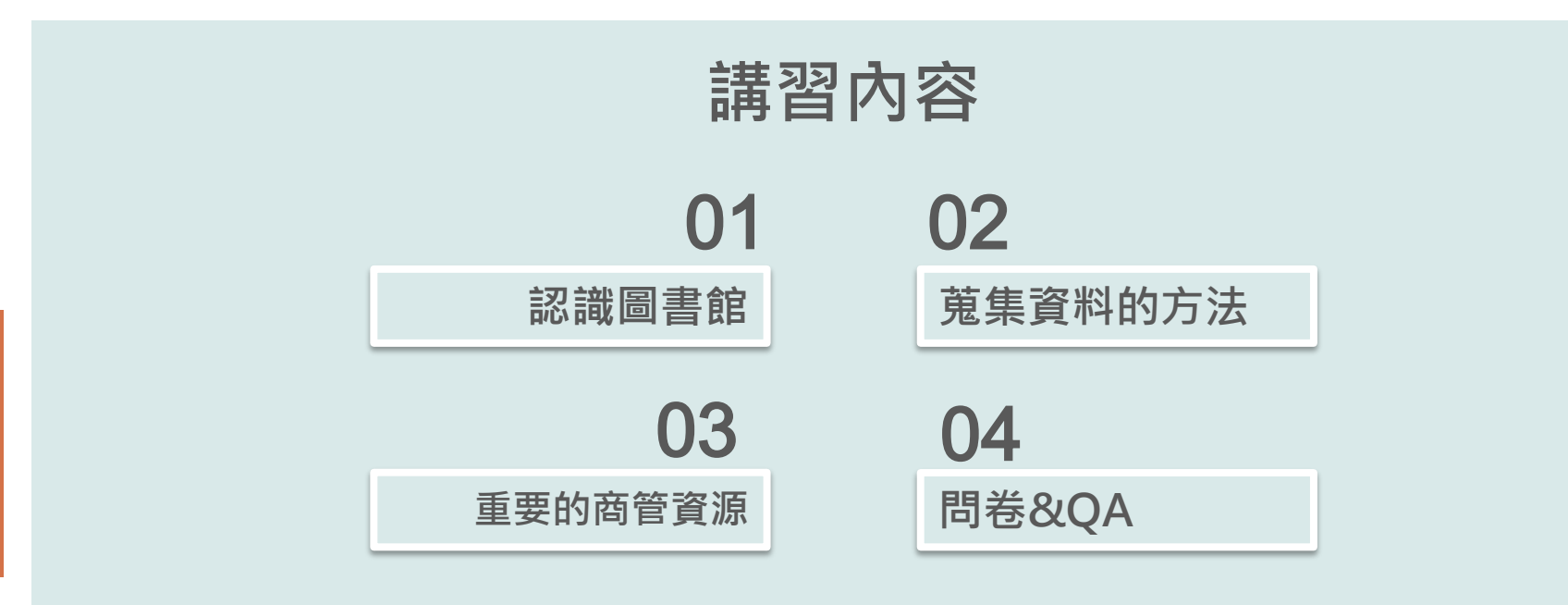

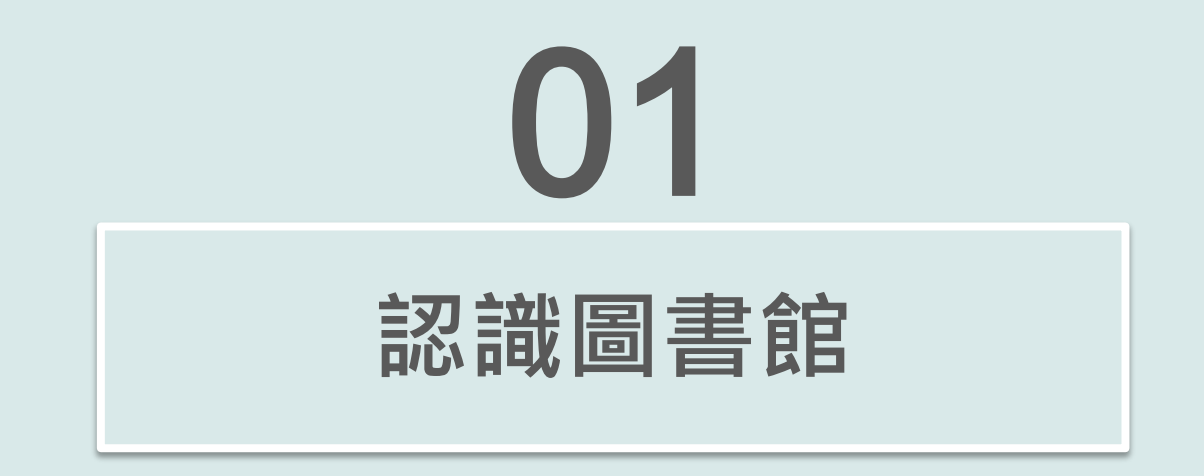

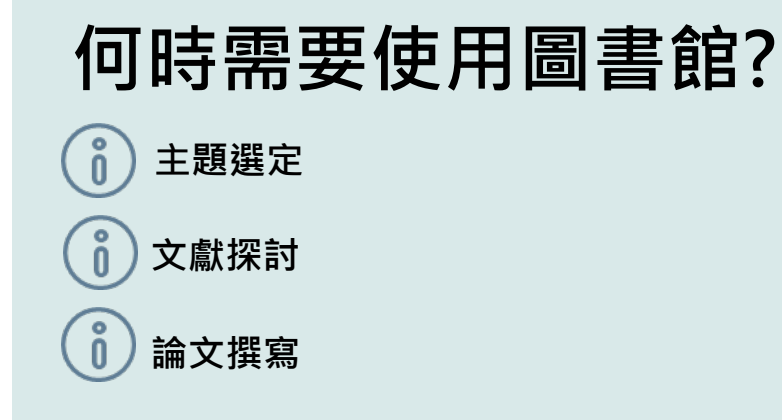

# **圖書館的角色~**

**資源徵集、管理與傳播的場域 館員是資源與使用者間的串聯者** 。<br>N

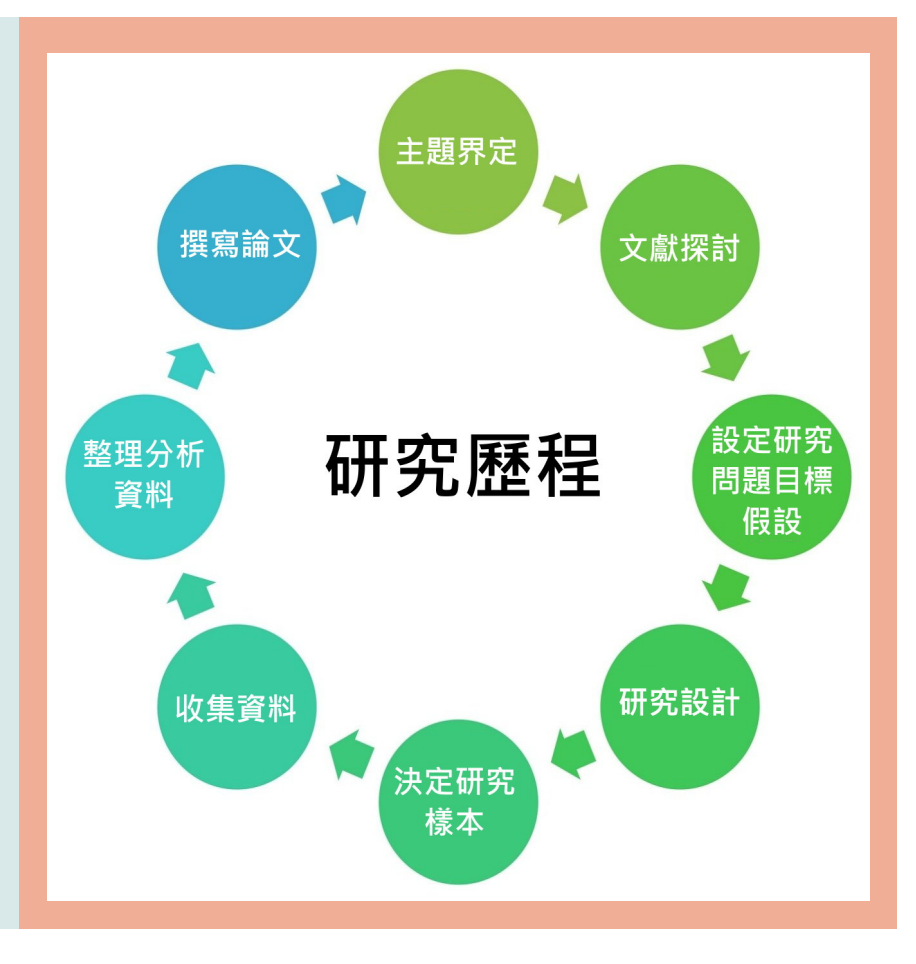

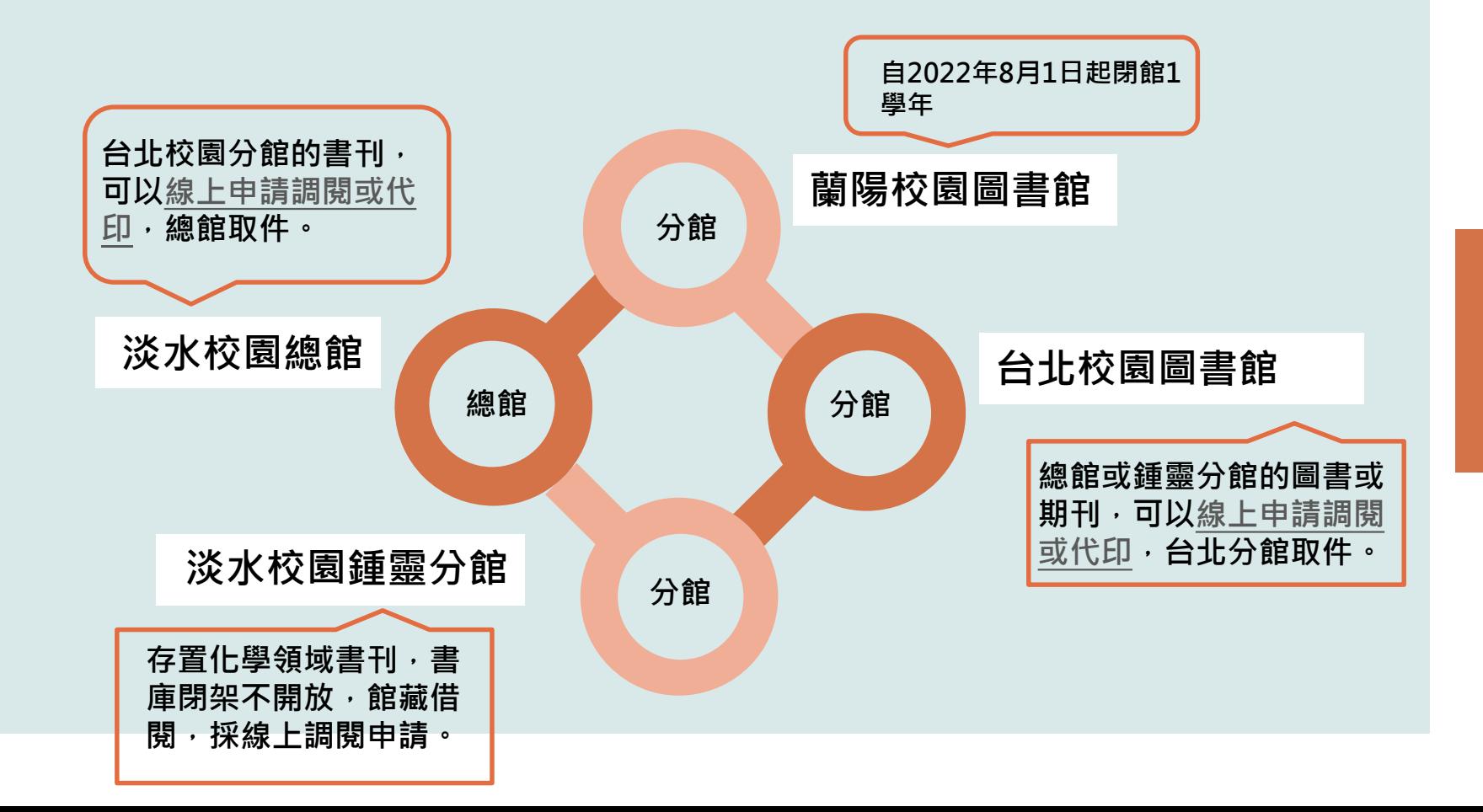

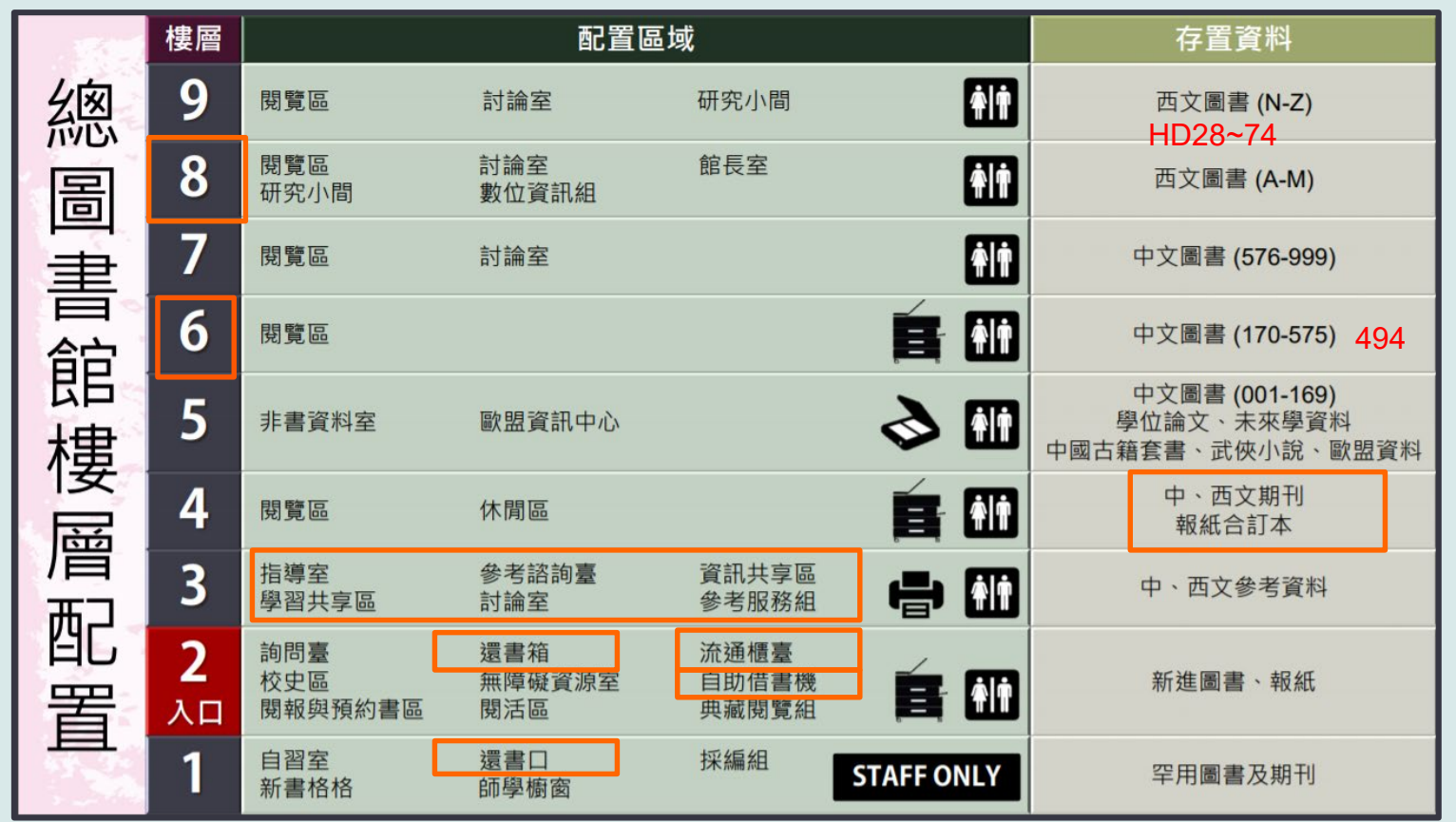

### **圖書館與使用者間溝通的橋樑 重要的服務轉介站 圖書館網站:https://www.lib.tku.edu.tw**:: 淡江大學 / 行事曆 / 網站導覽 / English HOH 淡江大学 覺生紀念圖書館  $\circ$ 杳詢 服務 -關於本館 常用服務 資源  $\leftrightarrow$ 個人借閱紀錄 09/19 開館時間 館藏查詢 **MON**  $08:20 \sim 21:50$ 全部館藏 ENTER THE TEXT YOU WANT TO SEARCH ...  $\alpha$ 詳細開館時間 • 查詢本館所有館藏資料(含圖書、期刊、電子資源、期刊文獻等)

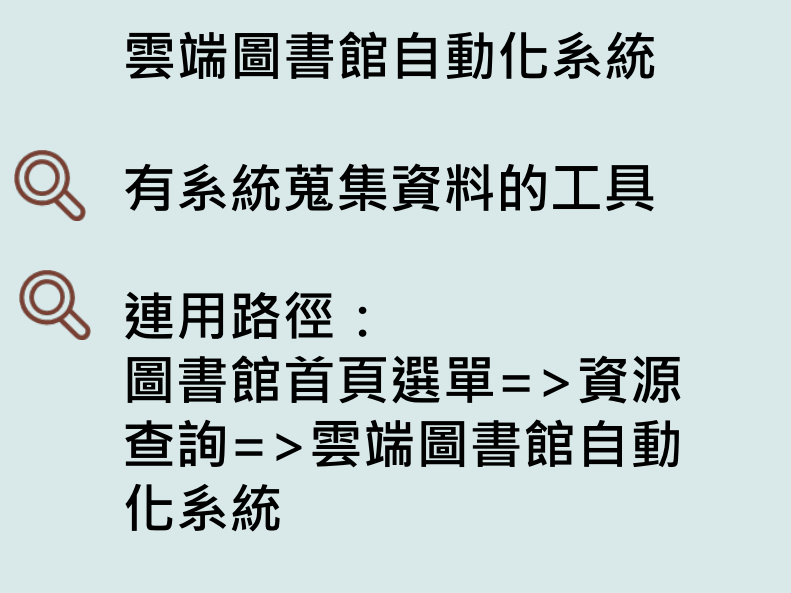

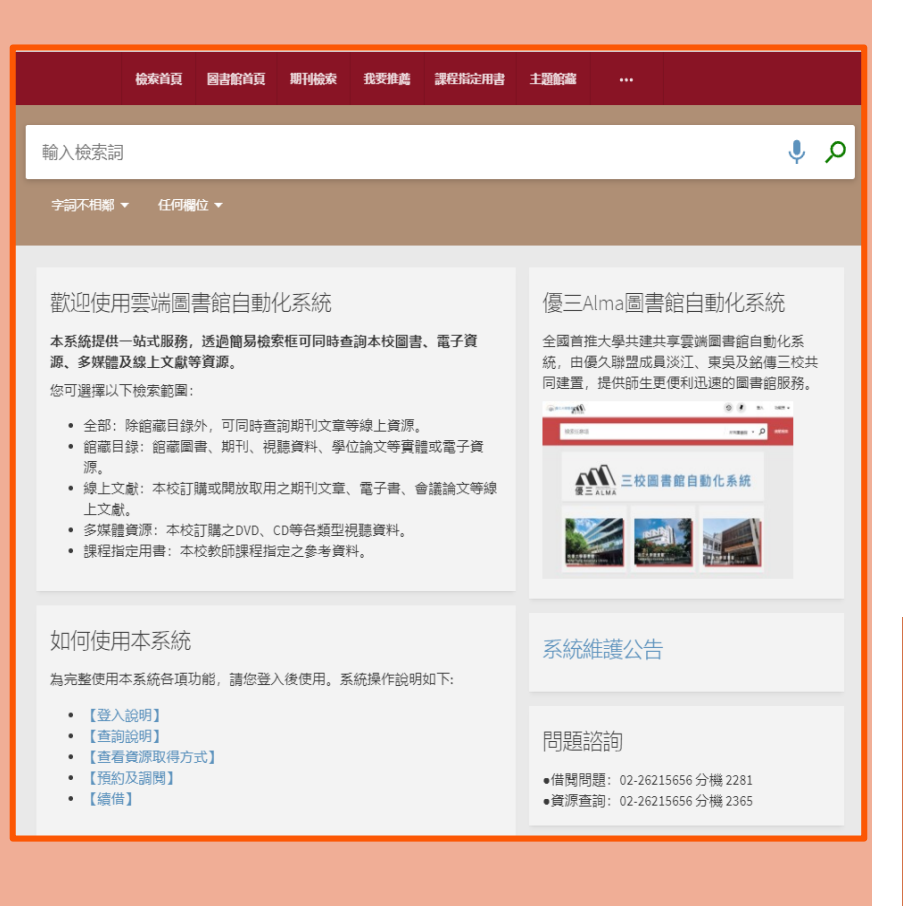

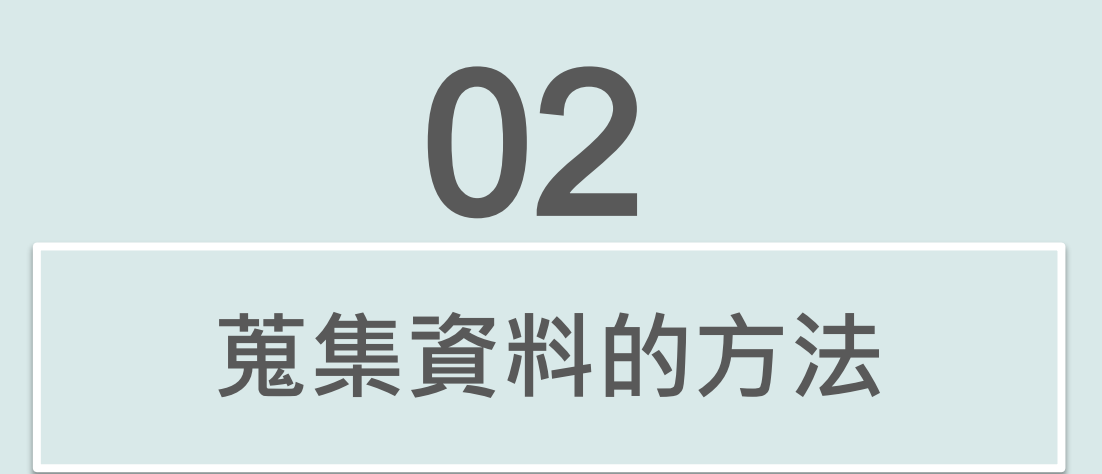

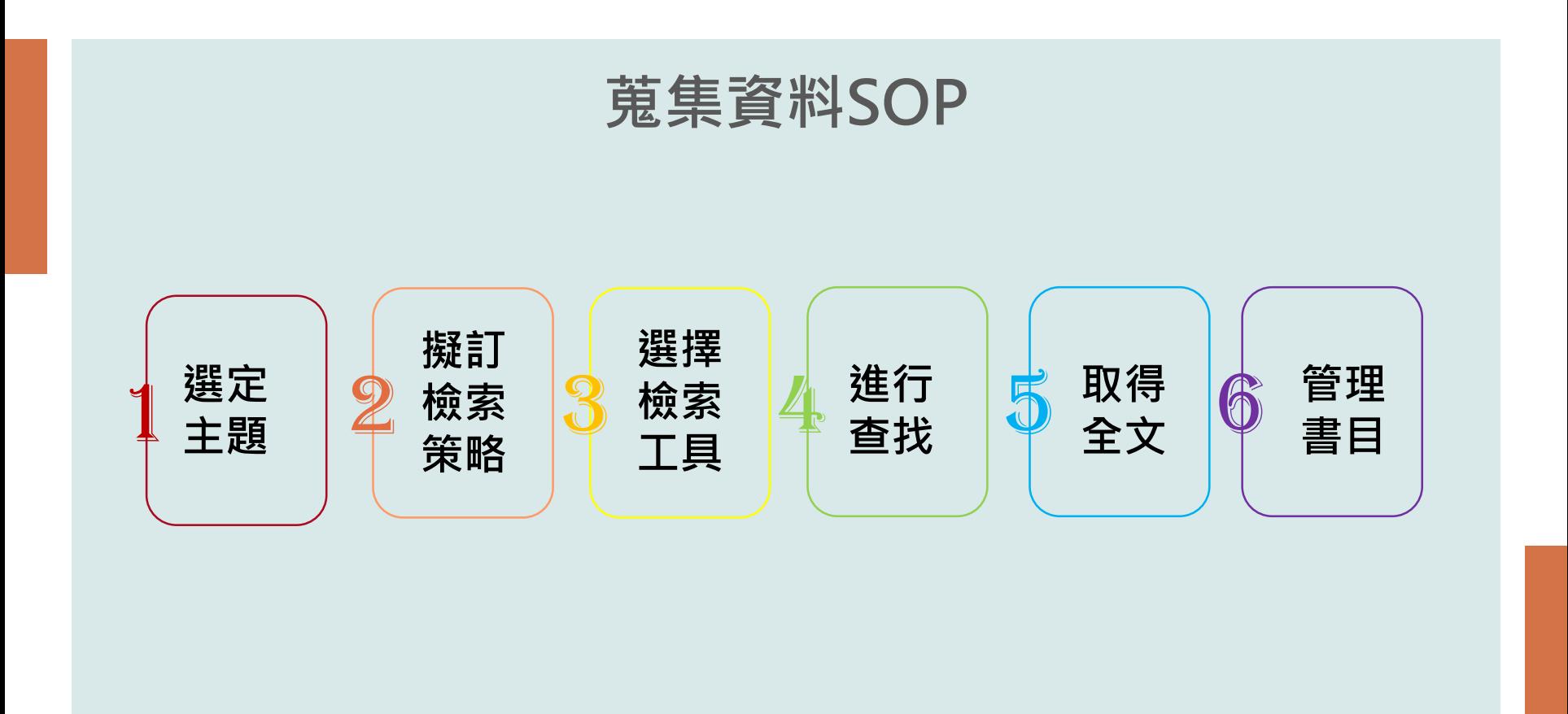

# **界定主題** 1

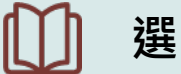

**選擇一個想要研究的主題**

**主題太大→縮小範圍**  $\mathbb{D}$ **主題太小→擴大範圍**

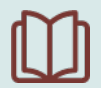

**列出與主題相關的所有關鍵字及詞彙**

### How to Fit Artificial Intelligence into Information Management Strategy

Concept #1 相關字詞 AI Deep Learning Machine Learning 人工智慧 深度學習

機械學習

Concept #2 相關字詞 資訊管理策略

# How to Fit Artificial Intelligence into Information Management Strategy

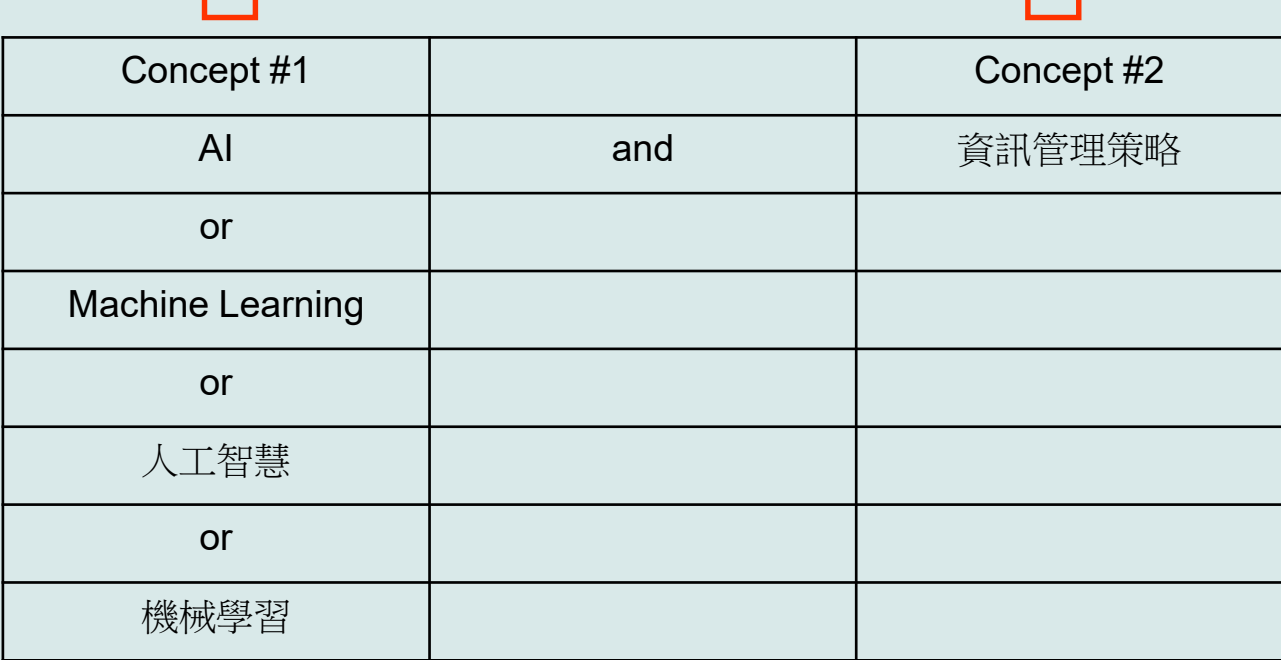

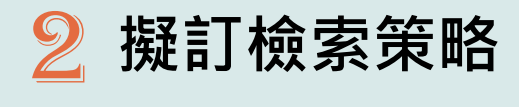

利用布林邏輯組合關鍵字

- Artificial Intelligence or AI or 人工智慧 or 機械學習 or Machine Learning
- Information Management Strategy or資訊管理策略

檢索策略

(Artificial Intelligence or AI or 人工智慧 or 機械學習 or Machine Learning) and (Information Management Strategy or資訊管理策略)

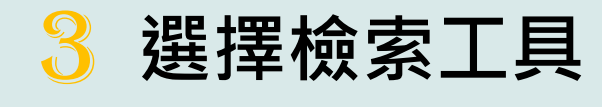

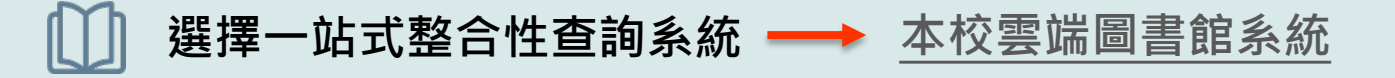

**以Google Scholar查找圖書館電子全文 ([設定我的圖書館](http://www.lib.tku.edu.tw/zh_tw/helps/fulltext_finder))** ll

### corporate social responsibility

#### 約有 3.390.000 項結果 (0.03 秒)

### **Corporate Social Responsibility**

C Advantage - ... and Socially Responsible Investing Strategies in ..., 2020 - books.google.com This chapter examines the extent to which corporate social responsibility (CSR) could generate and boost better brand perceptions and improve competitive advantage within some selected banks in Ghana. The concept of CSR, brand perception, and competitive ...

☆ 99 被引用 14797 次 相關文章 全部共 23 個版本

### Corporate social responsibility

#### A Lindgreen, V Swaen - 2010 - Wiley Online Library

The high ranking of corporate social responsibility (CSR) on research agendas (Greenfield 2004; Maignan and Ralston 2002; McWilliams et al. 2006; Pearce and Doh 2005) appears to be reflected in theoretical and managerial discussions that argue 'not only is doing good ...

☆ 99 被引用880 次 相關文章 全部共5個版本

#### Corporate social responsibility

#### D Matten, J Moon - Journal of business Ethics, 2004 - Springer

In the context of some criticism about social responsibility education in business schools, the paper reports findings from a survey of CSR education (teaching and research) in Europe. It analyses the extent of CSR education, the different ways in which it is defined and the levels ...

☆ 99 被引用 834 次 相關文章 全部共 17 個版本

#### [書籍] Corporate social responsibility

#### CV Baxi, RS Ray - 2012 - books.google.com

Corporate Social Responsibility: A Study of CSR Practices in Indian Industry takes a close look at the CSR scenario in India. While throwing light on the various issues faced by companies and their stakeholders during the implementation of CSR, it also offers strategies ...

☆ 99 被引用 1568 次 相關文章 全部共 15 個版本

[PDF] academia.edu

 $Q$ 

**IPDFI** cf.ac.uk Full-Text@TKU

**IPDFI psu.edu** Full-Text@TKU

[PDF] satellinstitute.org

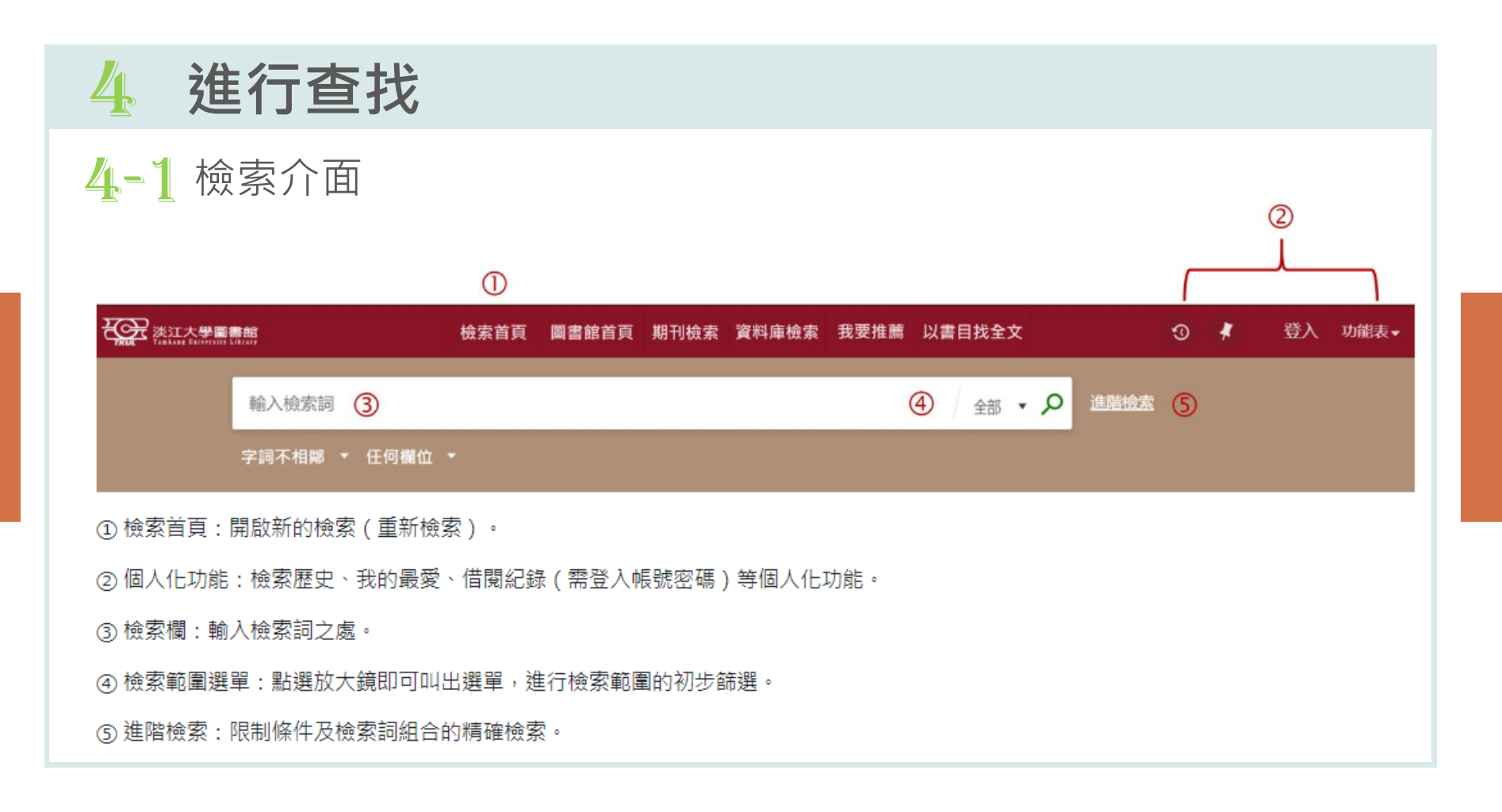

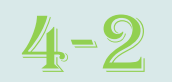

### 2.簡易檢索:在查詢框內輸入檢索詞,按下放大鏡即可進行檢索。

### 1. 以檢索 "哈利波特"相關館藏為例:

簡易檢索

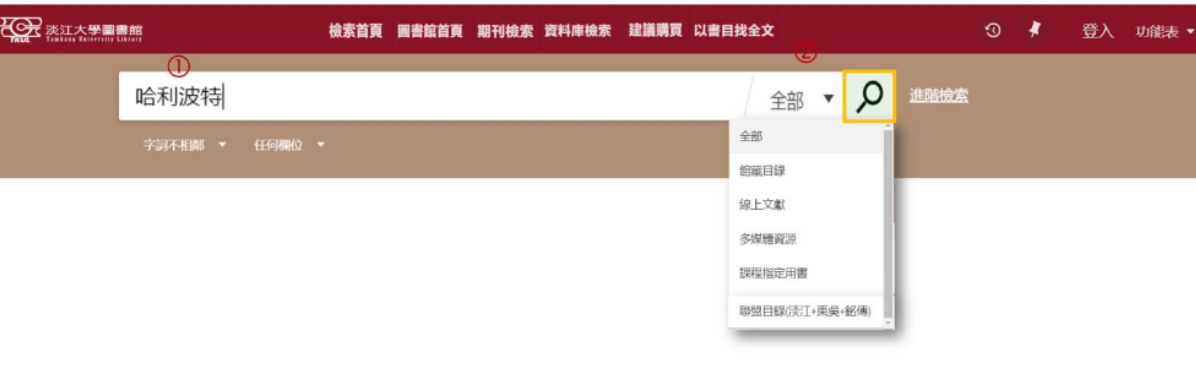

① 檢索字詞:輸入欲檢索之字詞。

② 限定檢索:您也可以點選放大鏡,限定檢索範圍。

2. 檢索範圍說明 :

- 全部:查詢所有類型的資源,包含館藏目錄及期刊文章等線上資源。
- 館藏目錄:查詢本館館藏之圖書、期刊、報紙、視聽資料等。
- 期刊文章:查詢本館訂購或開放取用之期刊、會議論文等線上資源的文章。
- 多媒體資源:查詢本館館藏之錄影及錄音資料。
- 課程指定用書:查詢教師課程指定參考資料。
- 聯盟目錄:查詢淡江、銘傳及東吳三校間之館藏資源。

4-3 進階檢索

4. 進階檢索:多欄位及多條件組合,可設定查詢範圍、資料類型、語言和出版日期,以更準確查尋資源。

1. 開啟進階檢索:

■ 於檢索首頁右方點選進階檢索,展開進階檢索。如欲關閉進階檢索,再點選簡易檢索即可。

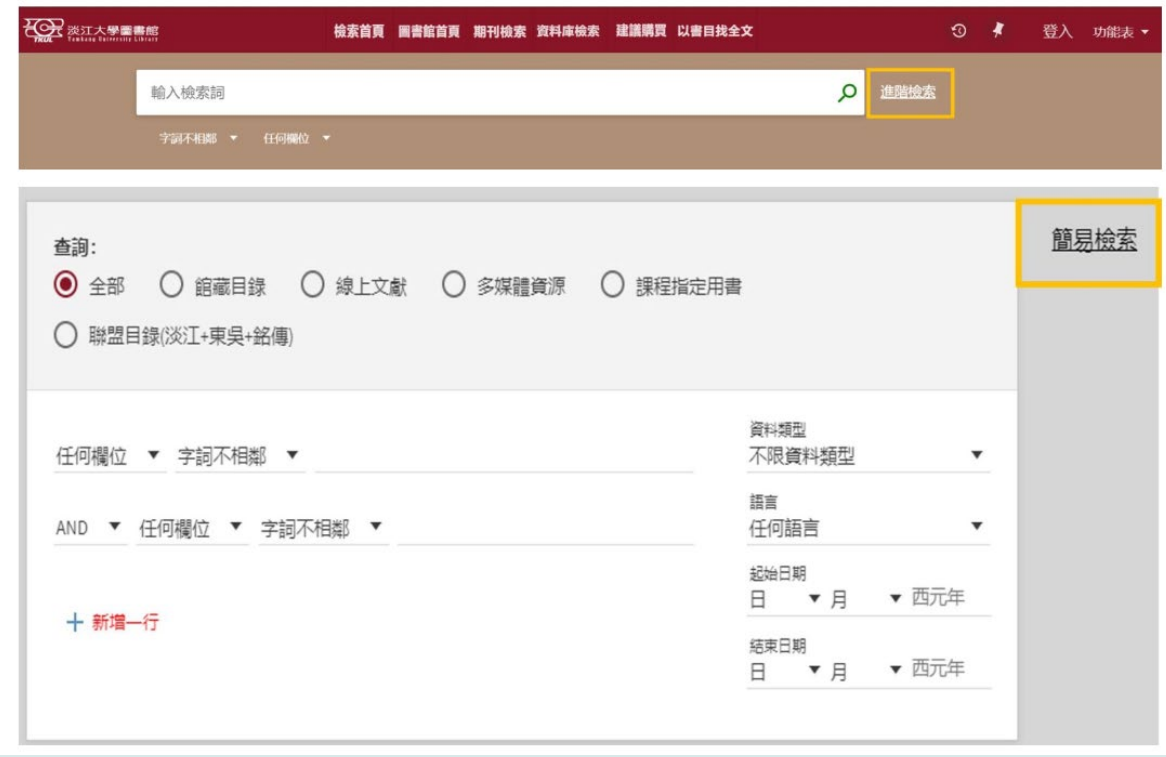

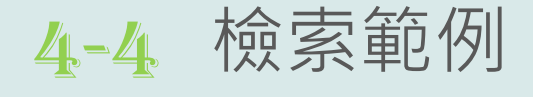

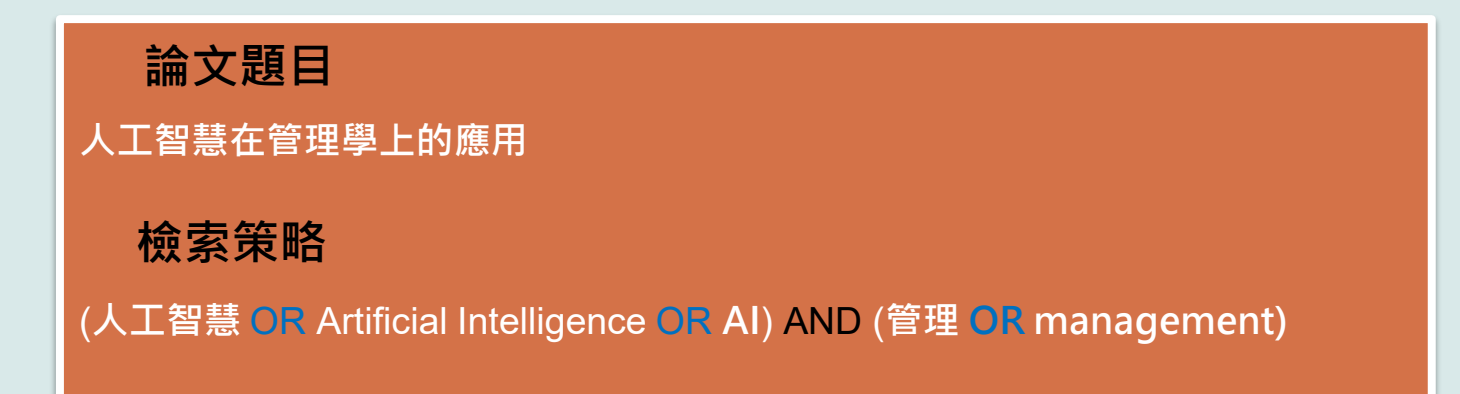

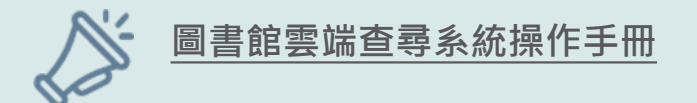

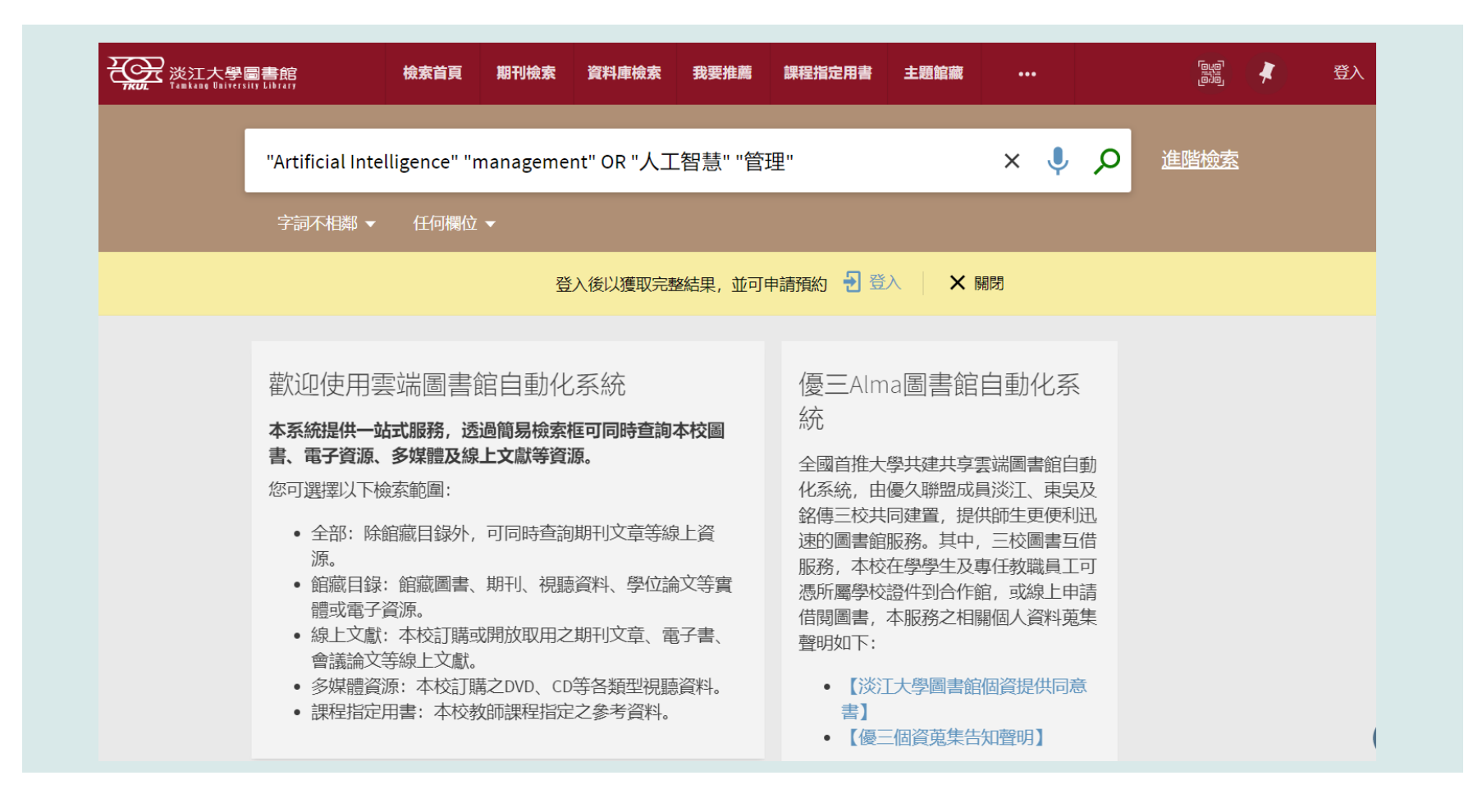

![](_page_21_Picture_1.jpeg)

![](_page_22_Picture_0.jpeg)

![](_page_23_Picture_0.jpeg)

# **取得全文:免費資源** 5-1

![](_page_24_Picture_1.jpeg)

# 5-2 取得全文: 紙本館藏

![](_page_25_Figure_1.jpeg)

# **取得全文:電子資源** 5-3

![](_page_26_Figure_1.jpeg)

# 5-4 **取得全文:目前不可獲得的資料**

![](_page_27_Picture_1.jpeg)

 $\mathcal{S}$  線上可獲得 >

### 取得方式 請登入以取得更進一步服務。 日登入 < 返回館藏地 館藏地/館藏狀態 總館 不可獲得,總館; R858.A3 B54 2021 Ξ¢ (共1件,0件可獲得,0件申請) 索書號: R858.A3 B54 2021 狀態: 訂購中  $\checkmark$ 借閲政策:不可借閲

# 5-5 **取得全文:淡江沒有的資料**

### **步驟:**

- **輸入要找的文章題名**
- **設定查詢範圍在線上文獻後,點選查詢圖示。**
- 確定找不到後,勾起左側擴展檢索結果選框。
- **要找的文章出現了,點選沒有線上存取權限連結。**
- **出現下一頁,點選館際複印申請(付費) 開啟申請表。**
- **文章資料會自動帶出,勾選版權告知及同意付款後,送出申請。**

![](_page_30_Picture_1.jpeg)

![](_page_31_Picture_0.jpeg)

傳送至

如何取得

詳細書目

連結

### 期刊文章 Only artificial intelligence can heal us?: Artificial intelligence in medicine as deus ex machina, grands recits nouveaux or supertool? Heinemann, Stefan Urologe. Ausgabe A, 2019, Vol.58 (9), p.1007-1015 ◎ 同儕評閱 ◎ 查看目前可獲得的服務 > 回到真面頂端 如何取得 期刊文獻快遞服務(RapidILL) (付費)

 $\sum$ 

Ø

全國文獻傳遞服務系統(NDDS) (付費)

![](_page_32_Picture_17.jpeg)

![](_page_32_Picture_1.jpeg)

**常用的期刊全文資料庫、非學術性雜誌、學位 論文資料庫 ……** 03 **重要的管理學資料庫 路徑:首頁→主選單→資料庫檢索→查詢框→輸入資料庫名 稱→查尋**

![](_page_34_Picture_0.jpeg)

# **[ABI/INFORM Collection](https://info.lib.tku.edu.tw/database/hit.asp?Db_Id=2373)**

**主題含括:商業、管理與貿易 - 學術性與商業性期刊文章、學位論文、市場報告、產業 報告、商業案例及全球和貿易新聞。**

**[Emerald Insight management ejournals](https://www.emerald.com/insight/sitemap/publications?#journals)**

**主題包括:Emerald出版的商業與管理學科領域電子期刊**

**[華藝線上線上電子期刊](https://info.lib.tku.edu.tw/database/hit.asp?Db_Id=642)**

**主題含括:綜合性的中文電子期刊(CEPS)、學位論文及會議資料。**

**HyRead[電子雜誌](https://tku.ebook.hyread.com.tw/Template/RWD3.0/magazine.jsp)**

![](_page_35_Picture_0.jpeg)

# **iRead eBooks[華藝電子書](https://uco-tku.primo.exlibrisgroup.com/view/action/uresolver.do?operation=resolveService&package_service_id=4528327740005912&institutionId=5912&customerId=5910&VE=true)**

**收錄法律、醫學、文學、歷史、哲學、心理、商業、企管、資訊、藝術、自然、理工等多項主題。 可用「線上看」,或使用「借書」功能下載書籍至閱讀軟體(Airiti Reader)閱讀。**

## **[HyRead](https://tku.ebook.hyread.com.tw/searchList.jsp?scope=2&search_field=BSU&search_input=all&&filter=1) 電子書**

**收錄學術、專業、休閒及工具書各類書籍,包含人文社會、文學小說、語言學習、財經商管、科 學科普、電腦資訊、宗教心靈、醫藥養生、藝術設計、休閒生活、親子童書、考試證照各領域電 子書,特別推薦語言學習有聲書。**

### **udn[讀書館](https://reading.udn.com/udnlib/tku)**

**收錄知名作家的文學作品、奇幻高手的小說套書、全民英檢語言學習書、 休閒旅遊、電腦教學、 財經企管叢書、年鑑。**

# **[SpringerLink](https://link.springer.com/)**

![](_page_36_Picture_0.jpeg)

### **[淡江電子學位論文服務](http://etds.lib.tku.edu.tw/main/index) 提供淡江大學歷年博碩士電子論文查詢服務**

### **[臺灣博碩士論文知識加值系統](https://info.lib.tku.edu.tw/database/hit.asp?Db_Id=2278)**

**由國家圖書館依據各校博碩士班畢業生所提供之論文所建置。透過「我的研究室」註冊個人 帳密,即可取閱已授權之電子全文。**

### **[數位化論文典藏聯盟](https://info.lib.tku.edu.tw/database/hit.asp?Db_Id=115)**

**由國內數位化論文典藏聯盟( Digital Dissertations Consortium )所共建共享之美加地區 數位化博士論文系統,期共享數位論文資源並獲得更佳之產品及服務。** 

![](_page_37_Picture_0.jpeg)

### **[The Wall Street](https://info.lib.tku.edu.tw/database/hit.asp?Db_Id=1126) 側重金融、商業領域報導的日報**

# **The Financial Times**

**以商業和財經新聞為主,並詳列每日的股票和金融商品價格。**

### **[臺灣新聞智慧網](https://info.lib.tku.edu.tw/database/hit.asp?Db_Id=1404)**

提供每日更新的新聞內容索引摘要資料,及每月更新本館訂購的報紙影像全文**。** 

### 資料庫查詢路徑:首頁→資料庫檢索→輸入資料庫名稱→按查尋圖示

![](_page_38_Picture_13.jpeg)

#### 回到真面頂端 線上檢視 傳送至 可取得全文 線上檢視 **按此連結連至資料庫平台**Ø 詳細書目 **ABI/INFORM Collection** 110年度教育部校務發展獎勵、補助經費 連結 傳送至 Tayah<br>Latia  $\ddot{\mathbf{\sigma}}$  $\mathbf{B}$  $\boxtimes$ x 77 共用 列印 QR 電子郵件 **匯出至EXCEL** 匯出 RIS 引用 (ENDNOTE) 凸 h P 永久連結 雁出BIBTEX ENDNOTE WEB

![](_page_40_Figure_0.jpeg)

![](_page_41_Picture_1.jpeg)

![](_page_42_Picture_0.jpeg)

**一種提升論文寫作效能的書目管理軟體**

**彙整、管理您從各種管道(圖書館館藏目錄、資料 庫、網路)蒐集到的資料。**

與論文撰寫結合,簡化引用文獻與撰寫參考文獻**格 式的作業。**

# by Slidesgo, including icons by Flaticon , infographics & images by **[En](https://slidesgo.com/)d[Not](https://www.freepik.com/)[e](https://www.flaticon.com/)** Freepik **20**

![](_page_43_Figure_0.jpeg)

- 務必要從圖書館網站 下載軟體壓縮包
- 務必要解壓縮軟體包 後才安裝
- 務必要選擇custom type安裝

![](_page_44_Picture_0.jpeg)

![](_page_45_Picture_0.jpeg)

# Thanks!

![](_page_45_Picture_2.jpeg)

089079@mail.tku.edu.tw

![](_page_45_Picture_4.jpeg)

(③) 02-26215656 分機 2652、2365